# Oracle® Banking Cash Management Integration Guide

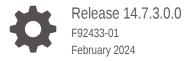

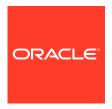

Oracle Banking Cash Management Integration Guide, Release 14.7.3.0.0

F92433-01

Copyright © 2020, 2024, Oracle and/or its affiliates.

This software and related documentation are provided under a license agreement containing restrictions on use and disclosure and are protected by intellectual property laws. Except as expressly permitted in your license agreement or allowed by law, you may not use, copy, reproduce, translate, broadcast, modify, license, transmit, distribute, exhibit, perform, publish, or display any part, in any form, or by any means. Reverse engineering, disassembly, or decompilation of this software, unless required by law for interoperability, is prohibited.

The information contained herein is subject to change without notice and is not warranted to be error-free. If you find any errors, please report them to us in writing.

If this is software, software documentation, data (as defined in the Federal Acquisition Regulation), or related documentation that is delivered to the U.S. Government or anyone licensing it on behalf of the U.S. Government, then the following notice is applicable:

U.S. GOVERNMENT END USERS: Oracle programs (including any operating system, integrated software, any programs embedded, installed, or activated on delivered hardware, and modifications of such programs) and Oracle computer documentation or other Oracle data delivered to or accessed by U.S. Government end users are "commercial computer software," "commercial computer software documentation," or "limited rights data" pursuant to the applicable Federal Acquisition Regulation and agency-specific supplemental regulations. As such, the use, reproduction, duplication, release, display, disclosure, modification, preparation of derivative works, and/or adaptation of i) Oracle programs (including any operating system, integrated software, any programs embedded, installed, or activated on delivered hardware, and modifications of such programs), ii) Oracle computer documentation and/or iii) other Oracle data, is subject to the rights and limitations specified in the license contained in the applicable contract. The terms governing the U.S. Government's use of Oracle cloud services are defined by the applicable contract for such services. No other rights are granted to the U.S. Government.

This software or hardware is developed for general use in a variety of information management applications. It is not developed or intended for use in any inherently dangerous applications, including applications that may create a risk of personal injury. If you use this software or hardware in dangerous applications, then you shall be responsible to take all appropriate fail-safe, backup, redundancy, and other measures to ensure its safe use. Oracle Corporation and its affiliates disclaim any liability for any damages caused by use of this software or hardware in dangerous applications.

Oracle®, Java, MySQL, and NetSuite are registered trademarks of Oracle and/or its affiliates. Other names may be trademarks of their respective owners.

Intel and Intel Inside are trademarks or registered trademarks of Intel Corporation. All SPARC trademarks are used under license and are trademarks or registered trademarks of SPARC International, Inc. AMD, Epyc, and the AMD logo are trademarks or registered trademarks of Advanced Micro Devices. UNIX is a registered trademark of The Open Group.

This software or hardware and documentation may provide access to or information about content, products, and services from third parties. Oracle Corporation and its affiliates are not responsible for and expressly disclaim all warranties of any kind with respect to third-party content, products, and services unless otherwise set forth in an applicable agreement between you and Oracle. Oracle Corporation and its affiliates will not be responsible for any loss, costs, or damages incurred due to your access to or use of third-party content, products, or services, except as set forth in an applicable agreement between you and Oracle.

For information about Oracle's commitment to accessibility, visit the Oracle Accessibility Program website at http://www.oracle.com/pls/topic/lookup?ctx=acc&id=docacc.

## Contents

| Purpose<br>Audience                                   | i\ |
|-------------------------------------------------------|----|
| Audience                                              |    |
|                                                       | i\ |
| Documentation Accessibility                           | iv |
| Diversity and Inclusion                               | \  |
| Related Resources                                     | \  |
| Conventions                                           | \  |
| Acronyms and Abbreviations                            | \  |
| Overview                                              |    |
| Inbound APIs                                          |    |
|                                                       |    |
| Events                                                |    |
|                                                       |    |
| Outbound API calls through Oracle Banking Routing Hub |    |
|                                                       |    |

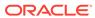

### **Preface**

- Purpose
- Audience
- Documentation Accessibility
- Diversity and Inclusion
- Related Resources
- Conventions
- Acronyms and Abbreviations

## Purpose

This guide helps you to get acquainted with the information on inter-connecting Oracle® Banking Cash Management to Core Banking, Payments, and Virtual Account Management systems.

## **Audience**

This guide is primarily intended for the following user/user roles:

Table 1 Audience

| Role                            | Function                                                    |
|---------------------------------|-------------------------------------------------------------|
| Back Office Data Entry<br>Clerk | To input functions for maintenance related to the interface |
| Implementation teams            | For setting up integration                                  |

## **Documentation Accessibility**

For information about Oracle's commitment to accessibility, visit the Oracle Accessibility Program website at http://www.oracle.com/pls/topic/lookup?ctx=acc&id=docacc.

#### **Access to Oracle Support**

Oracle customers that have purchased support have access to electronic support through My Oracle Support. For information, visit <a href="http://www.oracle.com/pls/topic/lookup?ctx=acc&id=info">http://www.oracle.com/pls/topic/lookup?ctx=acc&id=trs</a> if you are hearing impaired.

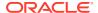

## **Diversity and Inclusion**

Oracle is fully committed to diversity and inclusion. Oracle respects and values having a diverse workforce that increases thought leadership and innovation. As part of our initiative to build a more inclusive culture that positively impacts our employees, customers, and partners, we are working to remove insensitive terms from our products and documentation. We are also mindful of the necessity to maintain compatibility with our customers' existing technologies and the need to ensure continuity of service as Oracle's offerings and industry standards evolve. Because of these technical constraints, our effort to remove insensitive terms is ongoing and will take time and external cooperation.

#### Related Resources

The related documents are as follows:

- Routing Hub Configuration User Guide
- REST API for Oracle Banking Cash Management
- Async Application Program Interface Guide

#### Conventions

The following text conventions are used in this document:

| Convention | Meaning                                                                                                    |
|------------|----------------------------------------------------------------------------------------------------|
| boldface   | Boldface type indicates graphical user interface elements associated with an action, or terms defined in text or the glossary.         |
| italic     | Italic type indicates book titles, emphasis, or placeholder variables for which you supply particular values.                          |
| monospace  | Monospace type indicates commands within a paragraph, URLs, code in examples, text that appears on the screen, or text that you enter. |

## Acronyms and Abbreviations

The list of acronyms and abbreviations that are used in this guide are as follows:

Table 2 Acronyms and Abbreviations

| Abbreviation | Description                       |
|--------------|-----------------------------------|
| API          | Application Programming Interface |
| Core DDA     | Oracle Banking Digital Experience |
| ECA          | External Credit Approval          |

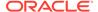

## Overview

This topic provides the overview on inter-connecting Oracle® Banking Cash Management to other systems.

Oracle® Banking Cash Management supports the integration with Core Banking, Payment and Receivables, and Virtual Account Management systems for the various use cases. It also provides interfaces for self-service portals.

#### **Oracle FLEXCUBE Universal Banking**

This is an outbound integration from Cash Management to Oracle FLEXCUBE Universal Banking system.

#### **Outbound Interface**

Oracle® Banking Cash Management supports the following outbound interfaces:

| Integration Touch Point                                                                                                    | Description                                                                                                    |  |
|----------------------------------------------------------------------------------------------------|----------------------------------------------------------------------------------------------------|--|
| Create ECA Block                                                                                                    | To create an ECA block in transaction as part of accounting entries.                                                                       |  |
| Cancel ECA Block                                                                                                    | To cancel the ECA block in case the authorizer rejects the transaction or transaction is rolled back before handoff of accounting entries. |  |
| Post Accounting Entries  To post accounting entries to Oracle FLEXCUBE Universal Ban after the transaction is authorized or reverse the accounting entries to Entry the transaction is rolled back after posting of accounting entries. |                                                                                                    |  |

#### **Oracle Banking Accounts**

This is an outbound integration from Cash Management to Oracle Banking Accounts system.

#### **Outbound Interface**

Oracle® Banking Cash Management supports the following outbound interfaces:

| Integration Touch Point              | Description                                                                                                    |  |
|--------------------------------------|----------------------------------------------------------------------------------------------------|--|
| Create OBA ECA Block                 | To create an ECA block in transaction as part of accounting entries.                                                                                                    |  |
| Cancel OBA ECA Block                 | To cancel the ECA block in case the authorizer rejects the transaction or transaction is rolled back before handoff of accounting entries.                                                              |  |
| Create OBA Transaction<br>Accounting | To post accounting entries to Oracle Banking Accounts after the transaction is authorized or reverse the accounting entries in case the transaction is rolled back after posting of accounting entries. |  |

#### **Payments and Receivables**

This is an inbound integration with Payments and Receivables system.

#### **Inbound Interface**

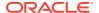

The interface exposed by Cash Management that Payments and Receivables system can consume are:

| Integration Touch Point                                  | Description                                                            |
|----------------------------------------------------------|------------------------------------------------------------------------|
| Incoming payment flow -<br>Create Transaction<br>Details | To create transaction details for incoming payments sent for clearing. |

#### **Virtual Account Management**

This is an inbound/outbound interface with Virtual Account Management system.

#### **Inbound Interface**

The interface exposed by Cash Management system:

| Integration Touch Point                 | Description                                                                                                    |
|-----------------------------------------|----------------------------------------------------------------------------------------------------|
| Get Account Details                     | To fetch the Virtual Account Number of a Corporate and display in LOV for user selection so that the user can search Invoices/ Payments for reconciliation having the selected virtual account number. |
| Get Corporate Details                   | To fetch the corporate details for the given Virtual Account Number.                                                                                                    |
| Get Virtual Account<br>Transaction Code | To check the virtual account transaction code based on real customer during allocation.                                                                                                    |

#### **Outbound Interface**

The outbound interfaces supported by Cash Management system are:

| Integration Touch Point | Description                                                                 |  |
|-------------------------|-----------------------------------------------------------------------------|--|
| Post Allocation         | To post the allocation details to Virtual Account Management with Skip DDA. |  |

#### **Self-Service Portal**

This is an inbound integration to Cash Management system from Self-Service portal.

#### **Inbound Interface**

The interfaces available for the Self-Service portal are:

- Cash Flow Forecasting
- Expected Cash Flow
- Create Cash Deposit
- View Cash Deposit
- Create Cheque Deposit
- View Cheque Deposit
- Create Cash Withdrawal
- View Cash Withdrawal

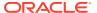

- View Pickup/Delivery Point
- Create Receivables and Payables
- View Receivables and Payables
- Manage Receivables and Payables
- Purchase Order Management
- Credit Notes
- Payments Management
- Reconciliation

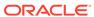

## **Inbound APIs**

This topic provides the information on the set of inbound APIs provided by Oracle® Banking Cash Management.

Refer to the **REST API Documentation** for the inbound API details.

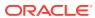

## **Events**

This topic provides the information on the list of events in  $\mathsf{Oracle} \+ \! \mathbb{B}$  Banking Cash Management.

Refer to the **Async Application Program Interface Guide** for the event details.

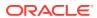

## Outbound API calls through Oracle Banking Routing Hub

This topic provides the information on the outbound API calls to Oracle® Banking Cash Management.

Oracle® Banking Cash Management supports the outbound API calls from the below-listed products through Oracle Banking Routing Hub.

- Oracle FLEXCUBE Universal Banking
- Oracle Banking Accounts
- Oracle Banking Virtual Account Management
- Oracle Banking Payments

#### Introduction

Oracle Banking Routing Hub enables seamless and standardized integrations between FSGBU Banking Products using configurations provided as part of the product Infrastructure.

Figure 4-1 Oracle Banking Routing Hub Integration

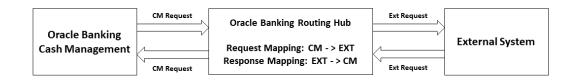

For more details on configuration, refer to Routing Hub Configuration User Guide.

#### **Integration Service**

#### **Oracle FLEXCUBE Universal Banking Integration**

Oracle FLEXCUBE Universal Banking requires the following services for Oracle® Banking Cash Management integration. Make sure that the following services are available before the implementation:

Table 4-1 Oracle FLEXCUBE Universal Banking - Integration Services

| S No | Integration<br>Touch Point | Description                                                                                                    | Mandatory<br>Request<br>Parameters                                                                                            | Mandatory<br>Response<br>Parameters       |
|------|----------------------------|----------------------------------------------------------------------------------------------------|----------------------------------------------------------------------------------------------------|-------------------------------------------|
| 1    | Create ECA<br>Block        | Used to create an ECA<br>block in transaction as part<br>of accounting entries                                                                                                    | Customer Account No Branch Amount Currency Source System Operation                                                            | Ref No<br>Error Code<br>Error Description |
| 2    | Cancel ECA<br>Block        | Used to cancel the ECA block in case the authorizer rejects the transaction or transaction is rolled back before handoff of accounting entries                                                                    | Customer Account No Branch Amount Currency Source System Operation                                                            | Ref No<br>Error Code<br>Error Description |
| 3    | Post Accounting<br>Entries | Used to post accounting entries to Oracle FLEXCUBE Universal Banking after the transaction is authorized or reverse the accounting entries in case transaction is rolled back after posting of accounting entries | Module Dr/Cr Indicator Event Account Branch Account No Account Currency Amount LCY Amount ECABlock Ref No BlockReleaseSta tus | Ref No<br>Error Code<br>Error Description |

#### **Oracle Banking Accounts Integration**

Oracle Banking Accounts requires the following services for Oracle® Banking Cash Management integration. Make sure that the following services are available before the implementation:

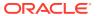

**Table 4-2 Oracle Banking Accounts - Integration Services** 

| S No | Integration Touch<br>Point              | Description                                                                                                    | Mandatory<br>Request<br>Parameters                                                                                                    | Mandatory<br>Response<br>Parameters                                                                                                    |
|------|-----------------------------------------|----------------------------------------------------------------------------------------------------|----------------------------------------------------------------------------------------------------|----------------------------------------------------------------------------------------------------|
| 1    | Create OBA ECA<br>Block                 | Used to create an ECA block in transaction as part of accounting entries                                                                                                    | Transaction Reference No Branch Source Account No Account Branch Account Currency Block Type Block Expiry Date Partial Release Allowed Requested Block Amount Block Reference No | txnInitDate txnStatus txnRefNo ecaRefNo requestTrackId accountNo ecaRefNo blockRefNo blockStatus approvedBlkAmt outStandingBlkAmt requestedBlkAmt status |
| 2    | Cancel OBA ECA<br>Block                 | Used to cancel/close the ECA block in case the authorizer rejects the transaction or transaction is rolled back before handoff of accounting entries                                                        | ecaRefNo                                                                                                    | txnStatus                                                                                                    |
| 3    | Create OBA<br>Transaction<br>Accounting | Used to post accounting entries to Oracle Banking Accounts after the transaction is authorized or reverse the accounting entries in case the transaction is rolled back after posting of accounting entries | txnRefNo<br>txnBranch<br>event<br>eventSrNo<br>txnInitDate<br>source<br>accountingReques<br>tDetails                                                                             | txnStatus<br>txnRefNo<br>eaRefNo<br>transactionAccount<br>ingDetails                                                                                     |

#### **Payments Integration**

Oracle Banking Payments requires the following services for Oracle® Banking Cash Management integration. Make sure that the following services are available before the implementation:

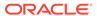

**Table 4-3 Oracle Banking Payments - Integration Services** 

| S No | Integration<br>Touch Point                         | Description                                                                   | Mandatory<br>Request<br>Parameters                                                                                                    | Mandatory<br>Response<br>Parameters                                                                                   |
|------|----------------------------------------------------|-------------------------------------------------------------------------------|----------------------------------------------------------------------------------------------------|----------------------------------------------------------------------------------------------------|
| 1    | Incoming payment flow - Create Transaction Details | Used to create the transaction detail for incoming payments sent for clearing | userId hostCode instrumentAmoun t instrumentIssueD ate SourceCode CrAcNo InstrumentNo networkCode sourceRefNo drawerAcNo drawerRoutingNo | Txnrefno<br>sourceCode<br>sourceRefno<br>Error Description<br>userRefNo<br>MSGSTATUS<br>TXNID<br>respCode<br>respDesc |

#### **Oracle Banking Virtual Account Management Integration**

Oracle Banking Virtual Account Management requires the following services for Oracle® Banking Cash Management integration. Make sure that the following services are available before the implementation:

Table 4-4 Oracle Banking Virtual Account Management - Integration Services

| S No | Integration<br>Touch Point | Description                                                                                                    | Mandatory<br>Request<br>Parameters | Mandatory<br>Response<br>Parameters                                        |
|------|----------------------------|----------------------------------------------------------------------------------------------------|------------------------------------|----------------------------------------------------------------------------|
| 1    | VirtualAccDetails          | Used to fetch Virtual Account Numbers of a Corporate and display in LOV for user selection so that the user can search Invoices/Payments for reconciliation having the selected virtual account number | CorporateId<br>SourceSystem        | CorporateId Multiple Virtual Account Numbers Real Account Account Currency |
| 2    | CorporateDetails           | Used to fetch corporate details for the given Virtual Account Number                                                                                                    | virtualAccountNo<br>SourceSystem   | Corporateld Multiple Virtual Account Numbers Real Account Account Currency |
| 3    | VirtualAccPost             | Used to get the virtual account transaction code                                                                                                    | realCustomerNu<br>mber             | Transactioncode                                                            |

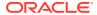

Table 4-4 (Cont.) Oracle Banking Virtual Account Management - Integration Services

| S No | Integration<br>Touch Point | Description                                                                     | Mandatory<br>Request<br>Parameters | Mandatory<br>Response<br>Parameters |
|------|----------------------------|---------------------------------------------------------------------------------|------------------------------------|-------------------------------------|
| 4    | PostAllocation             | Used to post the allocation details to Virtual Account Management with Skip DDA | sourceCode<br>txnAccountBrn        | -                                   |
|      |                            |                                                                                 | txnAccount                         |                                     |
|      |                            |                                                                                 | txnAccountCcy                      |                                     |
|      |                            |                                                                                 | txnCcy                             |                                     |
|      |                            |                                                                                 | txnCode                            |                                     |
|      |                            |                                                                                 | skipDDAEntries                     |                                     |
|      |                            |                                                                                 | drCrInd                            |                                     |
|      |                            |                                                                                 | txnAmount                          |                                     |

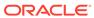

## Index

| E                                                                            |                                 |  |  |
|------------------------------------------------------------------------------|---------------------------------|--|--|
| Events, 3-1                                                                  | - P                             |  |  |
|                                                                              | Payments and Receivables, 1-1   |  |  |
| Inbound APIs, 2-1                                                            | S                               |  |  |
| 0                                                                            | Self-Service Portal, 1-2        |  |  |
| Oracle Banking Accounts, 1-1                                                 | V                               |  |  |
| Oracle FLEXCUBE Universal Banking, 1-1 Outbound API calls, 4-1 Overview, 1-1 | Virtual Account Management, 1-2 |  |  |

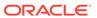